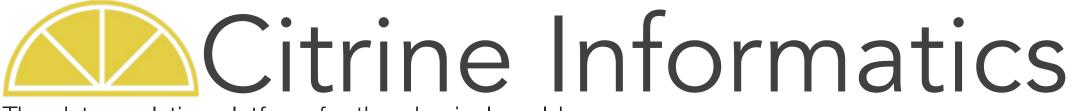

The data analytics platform for the physical world

**Citrination Tutorial** 

Eric Lundberg Dec. 2017

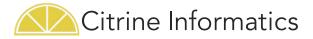

# Outline

Objective: Familiarize new users with the key functionality of the Citrination platform

- Search
- Upload Data
- Create and Apply ML Models:
  - Create a Data View
  - Plot data
  - Predict properties of unknown materials
  - Design materials to meet parameters
  - Assess model quality

#### NOTE: Your experience may vary because each Citrination site is different, and we update our platform regularly

- All example images are from the base Citrination.com website. Each private Citrination site may look different
- We add functionality, fix bugs, and update the user interface frequently. Revisit the Citrination website for an updated version of these instructions
- If the site doesn't seem to work or you see an error message, closely check that you followed these instructions and contact us at training@citrine.io

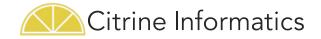

## Search Function

- What is it? Explore the world's largest database of materials and chemicals information, including: polymers, alloys, semiconductors, and many more. This database is broken up into material cards, where the properties of a known material are consolidated into a single view.
- How does this help you? Want to know the properties of a material? Want to find materials with certain properties? Use Advanced Search to apply more filters to narrow down your options.
- How it works: You can search in 2 ways: all datasets or a specific dataset. Your search will return a number of materials cards that meet the requirements you set. Click on one to explore more!

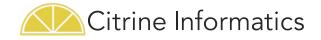

#### Search – All Datasets (1/3)

Explore materials data across all available data sets with the Search tab.

- 1. Click Citrination's Search tab
- 2. Click "Advanced Search Options"
- 3. Type material OR property of interest
- 4. Set constraints
- 5. See number of results returned
- 6. Click on an material card under "results"

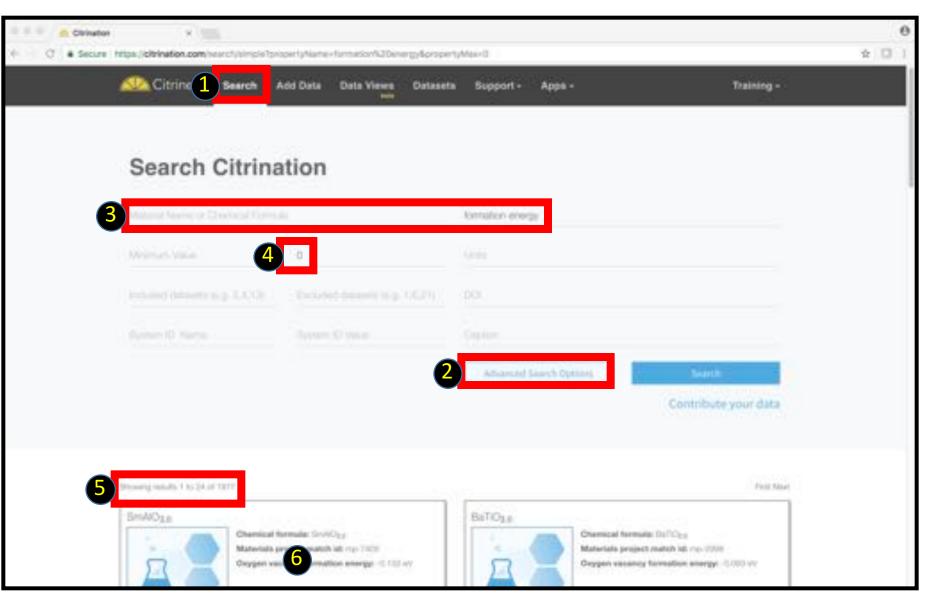

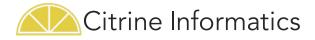

# Search – Specific Dataset

Learn more about a specific research project's collection of records with the Search-Dataset tab.

- 1. Click Datasets tab
- 2. Choose type of dataset
- Public: Visible to everyone on the site
- Private: Uploaded by you
- Shared: Shared with you by others
- Purchased: Purchased by your organization
- 3. Click on dataset
- 4. Type material name or property of interest
- 5. See results

5

6. Click on a material card

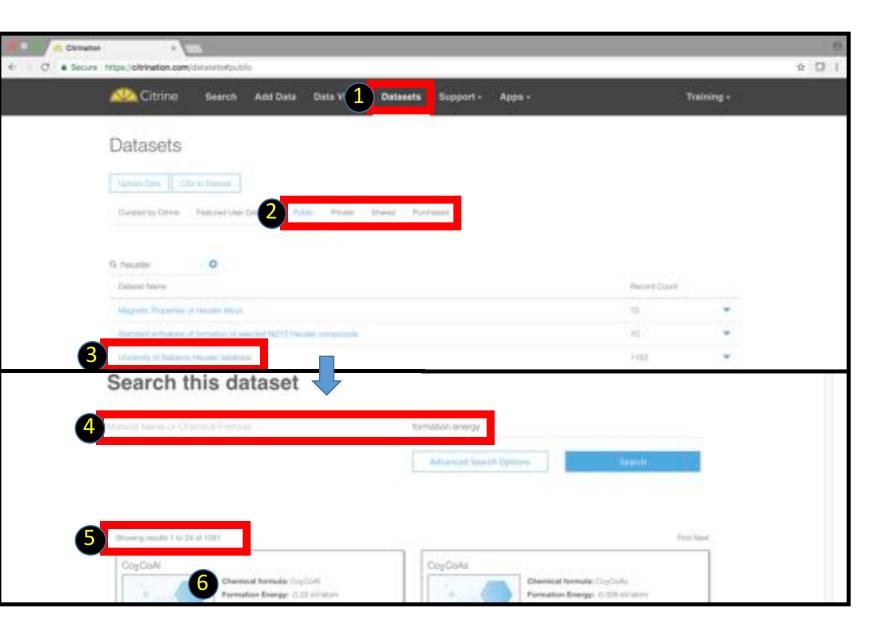

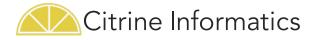

# Search – Material Card

Once you click on a search result you can see this card. It displays the properties of a known material

- 1. Chemical formula/ composition
- 2. Type of data (e.g. property, composition, preparation, method, or references)

See <u>http://help.citrination.com/</u> for more information what can go into a material card or what types of data Citrination recognizes

3. Data

| Citring Search Add Data Data Views Datasets Support - Apps - Training - |  |
|-------------------------------------------------------------------------|--|
| 1 Co2 CoAl                                                              |  |
|                                                                         |  |
| Chemical Formula: CogCoA                                                |  |
| 2 Properties                                                            |  |
|                                                                         |  |
| 3 Mapping Walked                                                        |  |
| Thushe Tipe Full Header                                                 |  |
| No. of electrony per-formula unit 00                                    |  |
| Thickes (2)                                                             |  |
| Lation Constant 6.68 Å                                                  |  |
| Set up native 1.0 and 1.0 and                                           |  |
| Migratic Moreart 4.0336 µB                                              |  |
| Taturation Magnetication 016.04 amuno.                                  |  |
| Formalitat Drangy 0.22 eWatture                                         |  |
| Polarization at Parent lavat 07.40 %                                    |  |
| Dag Width No gap eV                                                     |  |
| True True                                                               |  |
|                                                                         |  |
| Peterences                                                              |  |
| 1. SM: http://www.met.uk.informationConfloat_121                        |  |
|                                                                         |  |
|                                                                         |  |
| 2017 Citrine Informatics Report & Reg                                   |  |

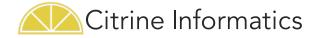

# Upload Data

- What is it? This feature allows you to upload data (or any type of file) to the Citrination platform, organize it, and keep it private or share it with the rest of the users on the site. If you have a private Citrination site, that information is kept secure.
- How does this help you? Uploading your data to our site makes it searchable, shareable, and accessible for machine learning (ML)
- How it works: The Citrination platform will turn your data into a series of materials cards. We have dozens of ingesters to upload structured data files (e.g. CSV files, XRD files, and VASP DFT files)

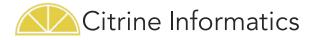

#### Help on Ingesters

Learn how to upload your data so Citrination can process it. One common data format is the CSV Template. See the <u>help.citrination.com</u> page for more details

- 1. Open Citrination help site
- 2. Browse or search key words for a concept
- 3. Template CSV page

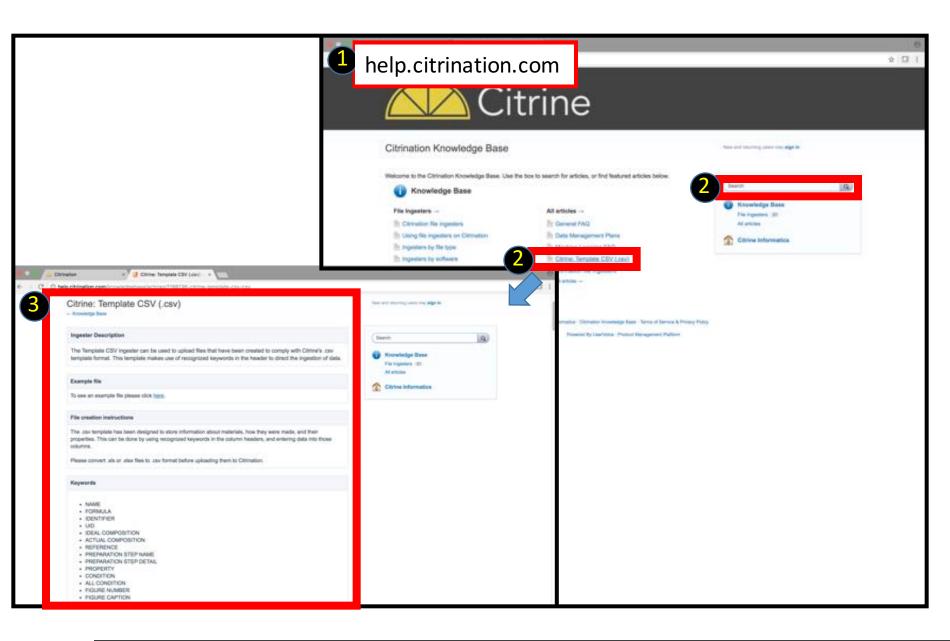

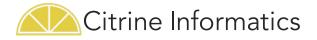

# Add Data

Upload your data to the secure Citrination site with the Add Data tab. You can create a new dataset or update an existing data set, (e.g. after experimentation).

Any file can be uploaded, but only some formats are parsed into materials records.

- 1. Click Add Data tab
- 2. Select new/existing dataset
- 3. Type Title

Each dataset for a given user must have a unique title

- 4. Type Description
- 5. Choose appropriate ingester (important)
- 6. Upload the file
- 7. Submit!

9

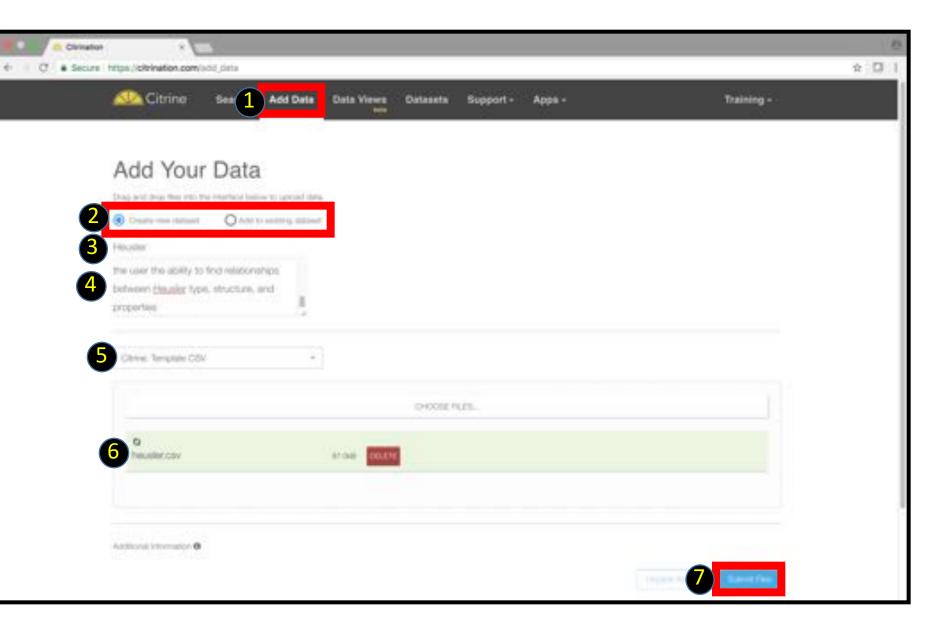

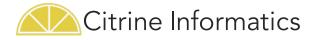

# Add Data

- 8. Review uploaded file
- 9. Refresh to see the file's progress (may take up to <10m):
  - a. Initializing
  - b. Processing
  - c. Finished or Failed

10. Log file if data upload fails

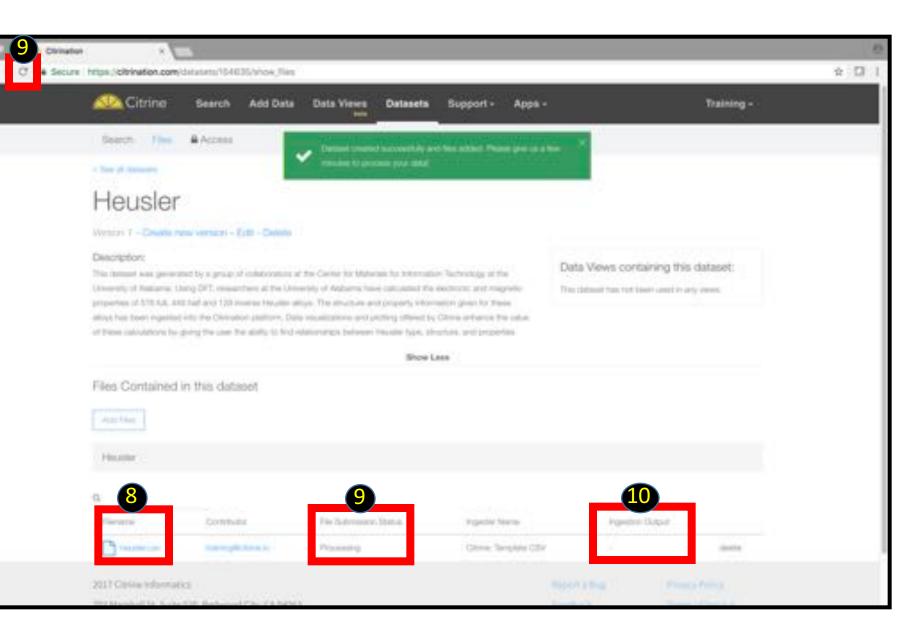

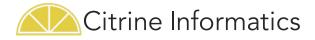

# Share Dataset

If you're a public Citrination user, this shares your data with everyone.

If you're a private Citrination user (you have your own site), only Citrine employees and users at your company can view it.

The process for sharing Data Views is similar- just click "Access"

- 1. Click Access Tab
- 2. Review current status
- 3. Click to Share

You can also share with Groups (shortterm, can be added by your members) or Teams (long-term, managed by Citrine)

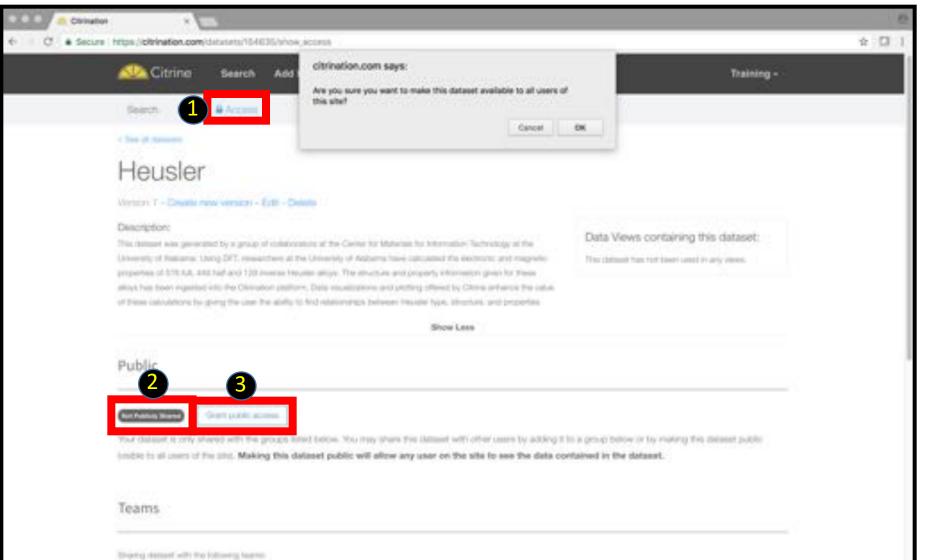

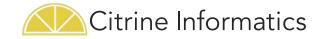

# Create Models: Data Views

• What is it? This feature allows you to uses Citrination's machine learning (ML) software to visualize and model data. You can predict the properties of untested materials or design new materials that meet your specifications. It also give you a report on the ML model quality.

#### How does this help you?

- Use predict to assess material candidates of interest to you
- Use design to suggest promising new candidates based on your target specifications
- How it works: The Citrination platform will build AI models to identify trends and make predictions.

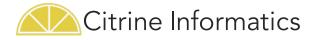

#### Data Views – Create (1/4)

Analyze your data in the Citrination platform by creating a Data View

- 1. Click Data Views tab
- 2. Click Create New Data View

Next, identify which datasets to use to train your model

- 3. Search based on properties contained in the dataset of interest
- 4. Select 1 or more dataset(s)
- 5. Click Next

13

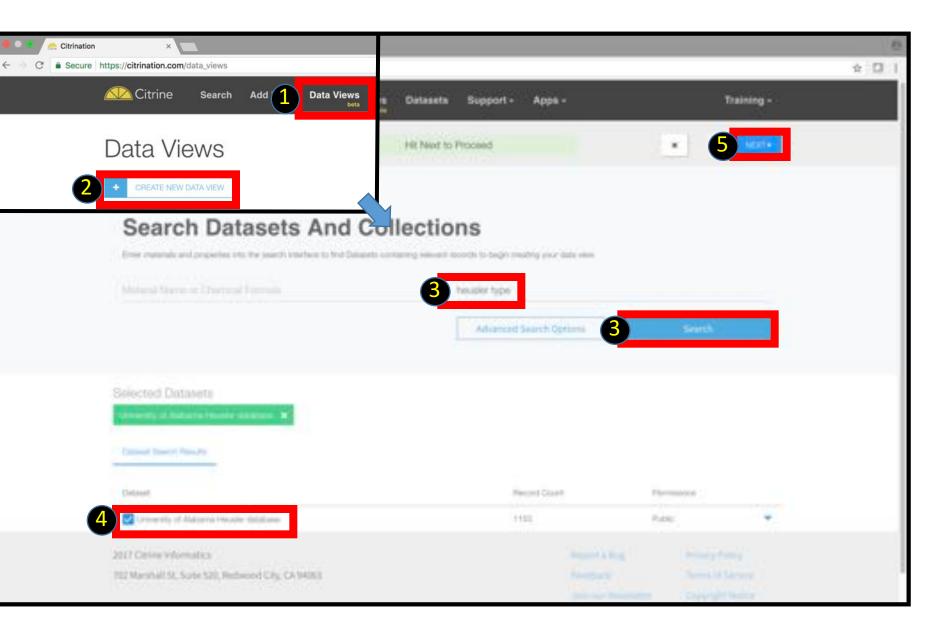

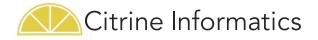

#### Data Views – Create (2/4)

6. Search/click properties you want to include as inputs or outputs to the Machine Learning (ML) model

- 7. Selected properties
- 8. Click Next

14

| <br>Vination × Secure https://citrination.com/data_views/1743/visps/columns |                   |                                  |         |            | \$ S |
|-----------------------------------------------------------------------------|-------------------|----------------------------------|---------|------------|------|
| Citring Search Add Data I                                                   | Data Views Datase | ta Support - Appa -              |         | Training - |      |
| C Select Columna                                                            | Filt Next         | to continue                      |         | 8          |      |
| Select properties for c                                                     |                   |                                  |         |            |      |
| Properties                                                                  |                   | Column Headers                   |         |            |      |
| 9                                                                           | man ti            | Q                                |         | Tartan IV  |      |
| Harne                                                                       | Paryclicity       | ture .                           | Records |            |      |
| 14                                                                          | +++=              | hends                            | 110     | ٥          |      |
| Property Setropolatily                                                      | 1100              | Property Helizaler Type          | **88    | 0          |      |
| Peoplety Magnite Montern                                                    | 1152              | Property Formation Energy        | 100     | ٥          |      |
| Property No. of anothere participation                                      | 13.53             | Property Offersive between Ferra | att     | 0          |      |
| Property Structure                                                          | 1100              | Lawd and ponduction hand iddge   |         |            |      |
| Property Dates                                                              | 11)0              |                                  |         |            |      |
| Property Lation Constant                                                    | 1103              |                                  |         |            |      |
| Property Ridentation at Fermi lavel                                         | 1001              |                                  |         |            |      |
| Property Salveston Magnetization                                            | TOUT              |                                  |         |            |      |
| Property Cap Wetter                                                         | 1012              |                                  |         |            |      |

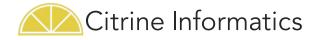

#### Data Views – Create (3/4)

9. Type Data View Name
10.Type Description
11.Click Save
12.Click to Configure ML

(Once ML is configured, Citrination can analyze the data and start to make predictions)

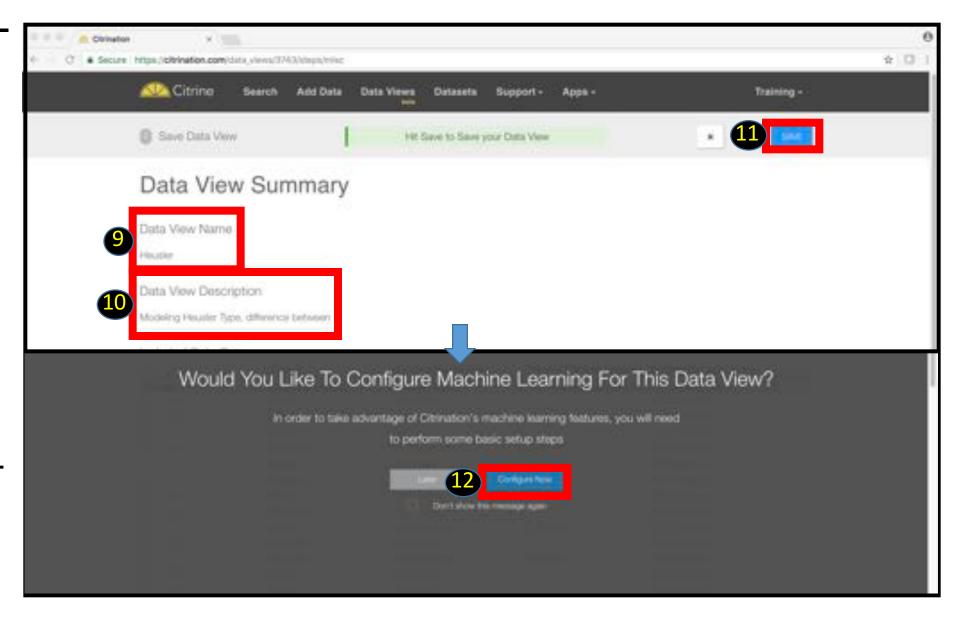

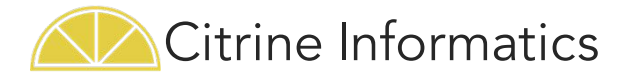

#### Data Views – Create (4/4)

- 13. Click to view instructions
- 14. Check data **closely** for accuracy
- Column name should be the property
- Descriptor type should be the property's format- formula, composition, real, or categorical
- Parameter type is the type of variable (inputs are controllable degrees of freedom, outputs are target properties)
- Value(s) are the valid values for the property
- 15. Click Edit (if inaccurate)
- 16. Select material/ variable types/ value range as required
- 17. Click Okay
- 18. Click Save this (re)trains your machine learning model
- 19. Click Search to watch the view train

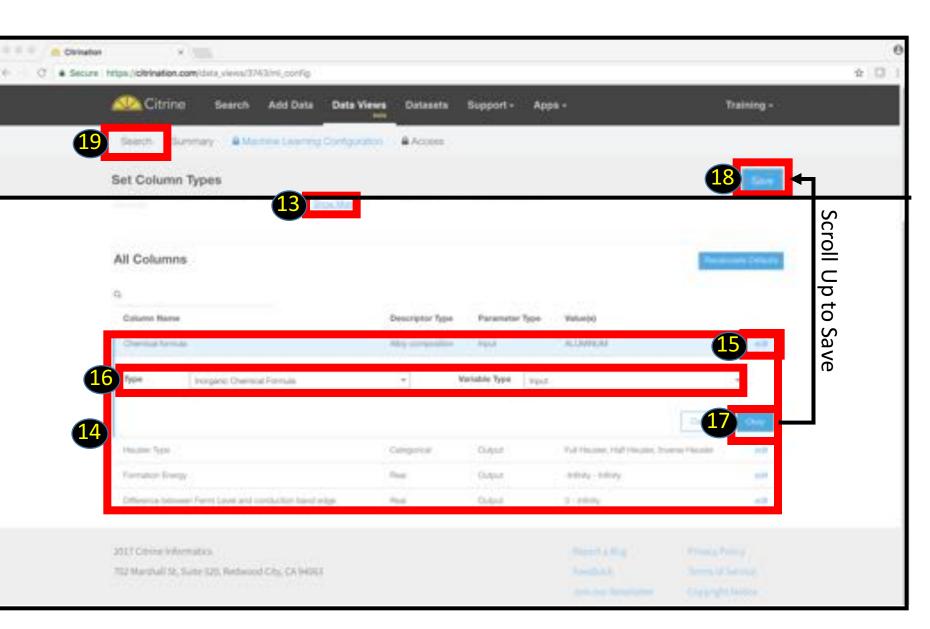

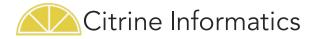

#### Data Views – Summary

Review the important information on the Summary tab once you configure machine learning

- 1. Data View Summary tab
- 2. Summary information

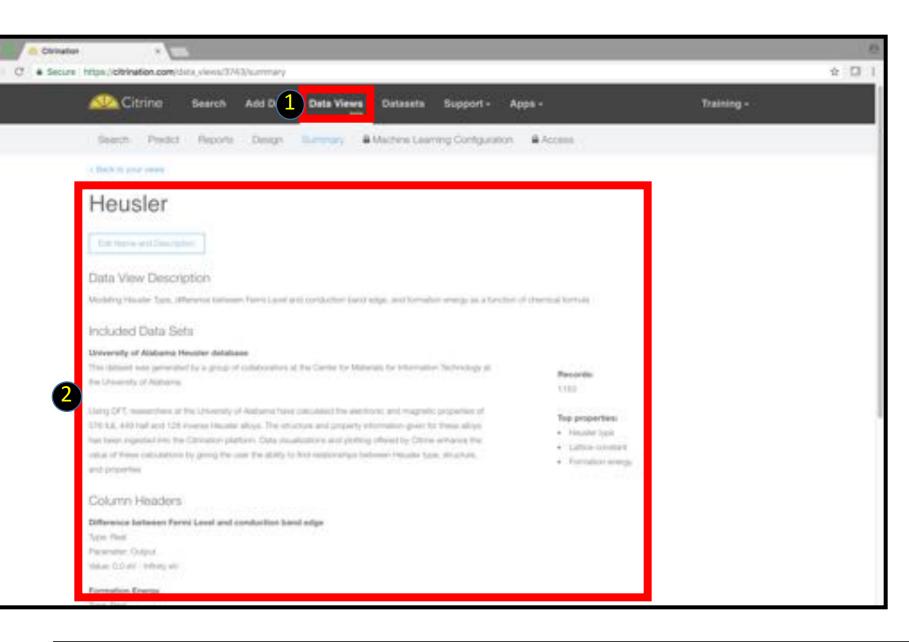

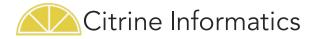

#### Data Views – Populate (1/2)

Fill in your data set's gaps with predicted values and uncertainty with the Populate button

- 1. Click Data Views-Search tab
- 2. Training and Testing Models

Citrination will begin training the models, and will display a purple "Training and Testing Data" button during this process. When the progress bars go away and the purple button is replaced by "Populate with Data" proceed to the next step.

Wait times are highly variable based on the amount and complexity of data. Most views train in 2-60 minutes. If it takes more than 12 hours, please contact Citrine.

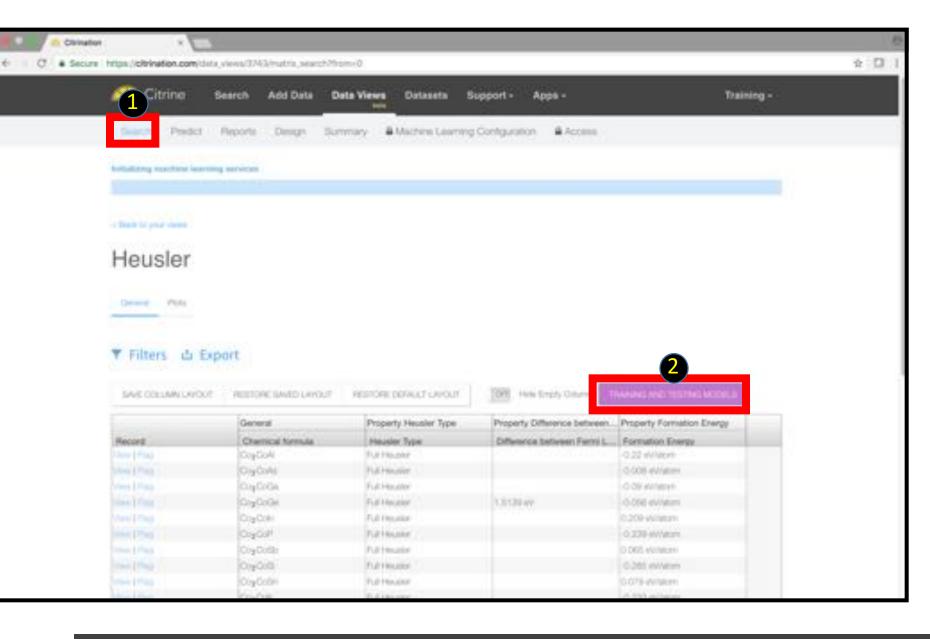

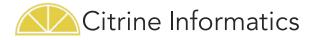

#### Data Views – Populate (2/2)

- 3. Click Populate with Data when it becomes visible
- 4. Predicted Values from the model are in GREEN with uncertainty
- 5. Recorded Values from your data source are in BLACK

| ure https://citrination.com/data, | views/3745/matrix_search?hts  | m+0                     |                               |                                                                                                    | 全 |
|-----------------------------------|-------------------------------|-------------------------|-------------------------------|----------------------------------------------------------------------------------------------------|---|
| General Parls                     |                               |                         |                               |                                                                                                    |   |
|                                   |                               |                         |                               |                                                                                                    |   |
|                                   |                               |                         |                               |                                                                                                    |   |
| Y Filters 🖞 Exp                   | ort                           |                         |                               |                                                                                                    |   |
| i inters in out                   | Sec. 1                        |                         |                               |                                                                                                    |   |
| SALE COLONNUMONT                  | RESTORE GAVED LAVOUT          | HESTOPE DEPAILST LAVOUT | IN Har Brun Ca                | CHULATE INTHIDATA                                                                                              |   |
|                                   | Marca and                     | land the second second  |                               |                                                                                                    |   |
| -                                 | General                       | Property Heusler Type   | Property Difference between . | Contraction and the second second second second second second second second second second second second second |   |
| Record And                        | Chertical formula<br>CrigColl | Heuster Type            | Difference between Fermi L.   | Formation Energy                                                                                               |   |
| Marce   Minute                    | CugCole                       | Fult Hexator            | D FREE & LOOD                 | -C DOW el/Matoria                                                                                              |   |
| date   City                       | CoyColla                      | Full Hausser            |                               | 0.09 without                                                                                                   |   |
| Invest (Trees                     | OrgOnlie                      | Full Headler            | 1.0130.44                     | 1.000 eVideon                                                                                                  |   |
| main (The)                        | CigCom                        | Tul Heater              | 1.42 H & C2011                | 208 without                                                                                                    |   |
| Trees (Plans                      | 0.900                         | Put tesuitor            |                               | 0.238-Wildow                                                                                                   |   |
|                                   | 0140088                       | Ful Progen              | CLOBE & COMM                  | 000-Wilston                                                                                                    |   |
| State ( Prod. )                   | CuyColl                       | Tur muser               | and the second second         | C.281 eViden                                                                                                   |   |
|                                   | Cog Colin                     | Full Houser             | 00000 + 0+400                 | 0.079-eV084m                                                                                                   |   |
| West (Plant 1                     | CogOW .                       | Ful Headler             | 21031 4 2 474                 | -0.333 eV/atom                                                                                                 |   |
| Meet 1 (First)                    | CojCole                       | Full Headler            |                               | -ci-ch/s et/secen                                                                                              |   |
| March (Tag                        | OlyOfia                       | Pul Hauster             | 0.1897 wV                     | 0.101 eWebm                                                                                                    |   |
| Anna ( Mar)                       | CogOrGa                       | Ful Perudar             | province and and the          | -0.11FeWatore                                                                                                  |   |
|                                   | CogOm                         | Full Housing            | 10710 ± 0.0044                | IS 207 Avriation                                                                                               |   |
| and the second                    | 0)90#                         | Pull Heusital           | 1.11H ± 1.040                 | -C.201-eV/where                                                                                                |   |
| inter ( Page )                    | CoyOrthi                      | Fullmater               | 1000 2 3 000                  | ID:DEF eArranges                                                                                               |   |
| Provide State 1                   | CigOrlii .                    | F.d Heuser              | CITAL & CITAL                 | 0.35 eVratem                                                                                                   |   |
| Anna (Phop)                       | OlgOrbin                      | Ful Houser              | 0.2002 eV                     | 0.016 eVitation                                                                                                |   |
| Press (Princ)                     | (Crache)                      | Inverse Haused          | 1490 \$ 2000                  | 0.195-Witeter                                                                                                  |   |
| Merry ( Plant)                    | 0010/6                        | everal Heuter           | 1,019.2 (1.010)               | -0.117 aV/akam                                                                                                 |   |
|                                   | Craftal                       | Ful Hyuzdor             | 0.128 eV                      | 0.359-eWebare                                                                                                  |   |
| Trans (Play)                      | CogFeAu                       | Full Header             | 1100 2 3 407                  | -0-00E w//wear                                                                                                 |   |
|                                   | CoyPirCa                      | Full Header             | 0.0001 ± 0.4344               | 0.231 eWaters                                                                                                  |   |

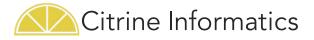

#### Data Views – Export

Manipulate and view the data in Excel by using the Export function

- 1. Click Data View-Search tab
- 2. Click Export
- 3. Click Confirm
- 4. Check email
- 5. Click Link
- 6. Download & Open File

|                           |                                   |                                                                                                    |                | 1200                                                                                                    |                                |                                                                       |                |               |      |
|---------------------------|-----------------------------------|----------------------------------------------------------------------------------------------------|----------------|----------------------------------------------------------------------------------------------------|--------------------------------|-----------------------------------------------------------------------|----------------|---------------|------|
| Heusler                   | Exp                               | ort Data                                                                                           |                | ×                                                                                                    |                                |                                                                       |                |               |      |
| Gerwanit Plats            | tom t                             | Confirm' below to generate a file con<br>to query. This file will be emailed to y<br>is to arrive. |                | several                                                                                                    |                                |                                                                       | 6              | citrication - |      |
| r Fil 2 🗅 Exp             |                                   | GANCEL                                                                                             |                | A Start Car                                                                                                    | e Layout 🛛 Fo<br>bri (Bolly) 🔹 | endes Des Rober Ver<br>12 · A· A· . · · · · · · · · ·                 | Cy NW Ter      | General       |      |
| SAVE COLUMN LAYOUT        | RESTORE SAVED LAYOUT              | RESTORE DEFAULT LANOUT                                                                             | IN HALL        |                                                                                                    | formula<br>C D                 |                                                                       | 2. Helpit Cone | · (\$.1.3     | 1.02 |
|                           | General                           | Property Heusler Type                                                                              | Property Diffe | and the second second se | gerty Diff Property            | Diff Property For Property Formation Energy units<br>(0.347 encietors |                |               |      |
| Distant                   |                                   |                                                                                                    |                | <ol> <li>NS, DSAG Full Realer</li> <li>Cid., 20000 Full Realer</li> </ol>                                                                                                    |                                | 4200 etilaten<br>4.111 etilaten                                       |                |               |      |
| Record                    | Chemical formula                  | Heusler Type                                                                                       | Difference be  | 3 Cr5_305446 means result                                                                                                    | 0.1527 #                       | 6.813 ekistem                                                         |                |               |      |
|                           | PO2TIN                            | Full Heavily                                                                                       | 08/31 ± 0.2    | <ol> <li>Artela sull teusler</li> <li>Col. (2004) Full reusler</li> </ol>                                                                                                    |                                | 0.001 shilatam                                                        |                |               |      |
|                           | NghiGa:                           | Ful House                                                                                          | 0.0074 # 0.1   | a write wat reuser                                                                                                    |                                | 0.839 sh/latom                                                        |                |               |      |
|                           | Co2OGe                            | FLE History                                                                                        | 036773.03      | <ol> <li>KHL_GODVG Full Neusler</li> <li>VS_GODPAN Inverse Heusi</li> </ol>                                                                                                    | 0.1462 49                      | -0.304 eXteam<br>-0.2N1 eXtilature                                    |                |               |      |
|                           | CrafeGe                           | Inverse Heuster                                                                                    | 0.1627 eV      | 15 MIS (20045 Full Heusier                                                                                                    | O LAND BY                      | -0.207 enclanam                                                       |                |               |      |
|                           | Inc. on                           |                                                                                                    |                | 12 Mrl5_025Ce Interse Heurs                                                                                                    | 0.0007.46                      | 4.153 archeom                                                         |                |               |      |
| Contra Property           | - Internet                        | ID & Darcar                                                                                        |                | 13 Tell_(2010A) Full Heusler<br>11 Rull_(2010A) Full Heusler                                                                                                    |                                | -0.054 etclase                                                        |                |               |      |
|                           |                                   |                                                                                                    |                | 15 VS.(20Vila Full Heusler                                                                                                    |                                | -0.87 elderm                                                          |                |               |      |
| 1-0-0-000 exc2+0-0-000    | •                                 |                                                                                                    |                | 13 Cd_COVG full Headler<br>17 Cd_DDDRie Full Headler                                                                                                    | 0.77% eV                       | -0.2% etclasen<br>-0.104 etclasen                                     |                |               |      |
| ation data export         |                                   |                                                                                                    |                | 18 Mrd. (05Fe) Full Heusier                                                                                                    | 0.1740-01                      | 426 etitem                                                            |                |               |      |
|                           |                                   |                                                                                                    |                | 13 NNP mall header                                                                                                    |                                | 0.868 etclasers                                                       |                |               |      |
|                           |                                   |                                                                                                    |                | 21 Mrb_22552 Full Heusier                                                                                                    | 11594 eV                       | -6.25 alcient                                                         |                |               |      |
| admin to me #             |                                   |                                                                                                    |                | This mail reusier                                                                                                    |                                | 0.124 etchem                                                          |                |               |      |
| The search results that y | ou have requested from Citrinatic | in can be accessed at the following lin                                                            | 1              | 45_52575h Full Heuster                                                                                                    |                                | -0.473 etclature                                                      |                |               |      |
|                           |                                   |                                                                                                    |                | 24 Mrs. (2)SC/S Full Heusier<br>25 MICAL Half Heusier                                                                                                    |                                | -0.485 eV/atom<br>0.114 eV/atom                                       |                |               |      |
| Download results          |                                   |                                                                                                    |                | 21 April Paulor                                                                                                    |                                | a con produce                                                         |                |               |      |
|                           |                                   |                                                                                                    |                | 22 Julia Ital Auster                                                                                                    |                                | 8.4 eX/seen                                                           |                |               |      |
|                           |                                   |                                                                                                    |                | 28 NoTISL Institution<br>29 NO COSMIS Full Heuder                                                                                                    | 0.8077 etc                     | 0.00 ekilen<br>0.00 ekilen                                            |                |               |      |
|                           |                                   |                                                                                                    |                | 10 MVG DSMS Full Heusler                                                                                                    |                                | -0.623 withtom<br>-0.529 exclatom                                     |                |               |      |
|                           |                                   |                                                                                                    |                | II. MoNSA Ball Heuder                                                                                                    | 0.8552 eV                      | -0.001 etclatum                                                       |                |               |      |
| Bank                      |                                   |                                                                                                    |                | 10 Niholio Halt Heuder                                                                                                    | 0.3273 eV                      | 0.018 etchione                                                        |                |               |      |
| Reply                     |                                   |                                                                                                    |                | 30 MinNice Institution<br>31 Aut. (2004) Full Revolution                                                                                                    |                                | -0.102 elutions<br>0.124 elutions                                     |                |               |      |
|                           |                                   |                                                                                                    |                | 10 COLDINAN INVERSE PRAVILE                                                                                                    |                                | 0.56 etclaser                                                         |                |               |      |
|                           |                                   |                                                                                                    |                | 55 Febrie Inal Reusier                                                                                                    | 0.2638 all                     | -0.465 etclepen                                                       |                |               |      |

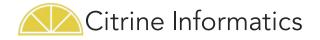

#### Data Views – Material Cards

< - C

STATE (Pressing

View the properties of a material in the data view from the Data Views-Search tab

- Click Data Views – Search tab
- 2. Click General
- 3. View material card

| ttps://citrination.com                                                                                                    | v/data_views/3743/matrix_search?fr                                                                                                    | om=0                                                                                                    |                                                                                                    |                                                                                                    |  |
|----------------------------------------------------------------------------------------------------|----------------------------------------------------------------------------------------------------|----------------------------------------------------------------------------------------------------|----------------------------------------------------------------------------------------------------|----------------------------------------------------------------------------------------------------|--|
| Kitrine                                                                                                    | Search Add Data D                                                                                                    | ata Views Datasets S                                                                                                    | upport - Apps -                                                                                                    | Training -                                                                                                    |  |
| Search Predic                                                                                                    | ct Reports Design Sur                                                                                                    | mmary A Machine Learning                                                                                                    | Configuration 🔒 Access                                                                                                    |                                                                                                    |  |
| · Buch th your research                                                                                                    |                                                                                                    |                                                                                                    |                                                                                                    |                                                                                                    |  |
| Havelar                                                                                                    |                                                                                                    |                                                                                                    |                                                                                                    |                                                                                                    |  |
| Heusler                                                                                                    |                                                                                                    |                                                                                                    |                                                                                                    |                                                                                                    |  |
|                                                                                                    |                                                                                                    |                                                                                                    |                                                                                                    |                                                                                                    |  |
| General Plats                                                                                                    |                                                                                                    |                                                                                                    |                                                                                                    |                                                                                                    |  |
|                                                                                                    |                                                                                                    |                                                                                                    |                                                                                                    |                                                                                                    |  |
| Tiltana A                                                                                                    | Dented                                                                                                    |                                                                                                    |                                                                                                    |                                                                                                    |  |
| 🔻 Filters 😃                                                                                                    | Export                                                                                                    |                                                                                                    |                                                                                                    |                                                                                                    |  |
|                                                                                                    |                                                                                                    |                                                                                                    |                                                                                                    |                                                                                                    |  |
|                                                                                                    |                                                                                                    |                                                                                                    |                                                                                                    |                                                                                                    |  |
| SHECOLIMILA                                                                                                    | NUT REFORE SAMO LAYOUT                                                                                                    | RESTORE DEVALUE GAVOUR                                                                                                    | (1999) Hele Drugs Column                                                                                                    | OPALATE ANTI-DATA                                                                                                    |  |
| SHE COLUMNUM                                                                                                    | our Restore skild ukour                                                                                                    | Property Header Type                                                                                                    | Property Difference between                                                                                                    | a designed and the second second second second second second second second second second second second second s                                                                                                    |  |
| SHE COLUMNUM                                                                                                    | al second second                                                                                                    | I provincio de la como                                                                                                    |                                                                                                    | a designed and the second second second second second second second second second second second second second s                                                                                                    |  |
|                                                                                                    | General                                                                                                    | Property Heusler Type                                                                                                    | Property Difference between                                                                                                    | Property Formation Energy<br>Formation Energy<br>0.347 environ                                                                                                    |  |
| Record                                                                                                    | General<br>Chemical formula                                                                                                    | Property Headler Type<br>Headler Type                                                                                                    | Property Difference between<br>Difference between Fermi L.                                                                                                    | Property Formation Energy<br>Formation Energy                                                                                                    |  |
| Pecces<br>days (Perc)                                                                                                    | General<br>Chevrical formula                                                                                                    | Property Headler Type<br>Headler Type<br>Full Headler                                                                                                    | Property Difference between<br>Difference between Fermi L.                                                                                                    | Property Formation Energy<br>Formation Energy<br>0.347 environ                                                                                                    |  |
| Pecced<br>data (Pite)<br>men (Pite)                                                                                                    | General<br>Cheviscal formula<br>Ph.q.1m<br>Ph.q.2m                                                                                                    | Property Headler Type<br>Headler Type<br>Full Headler<br>Full Headler<br>Full Headler                                                                                                    | Property Difference between<br>Difference between Fermi L.                                                                                                    | Property Formation Energy<br>Formation Energy<br>0.347 environ<br>0.3911 environ                                                                                                    |  |
| Peccet<br>Days (Pin)<br>men 17mp<br>Mark (Piny                                                                                                    | Chemical formula<br>Program<br>Program<br>PrightCa<br>ChightCa                                                                                                    | Property Header Type<br>Header Type<br>Full Header<br>Full Header<br>Full Header<br>Full Header                                                                                                    | Property Difference between<br>Difference between Fermi L.                                                                                                    | Property Formation Energy<br>Formation Energy<br>0.347 environ<br>0.261 environ<br>0.111 et/storn                                                                                                    |  |
| Pecces<br>Jam (Par)<br>Series (Par)<br>Series (Par)<br>Series (Par)                                                                                                    | Chemical formula<br>Drug Tel<br>NightCa<br>ChigOfal<br>ChigOfal<br>ChigOfal                                                                                                    | Property Headler Type<br>Headler Type<br>Full Headler<br>Full Headler<br>Full Headler<br>Full Headler<br>Hadres Headler                                                                               | Property Difference between<br>Difference between Fermi L.<br>Difference between Fermi L.<br>Difference between<br>Difference between<br>Diffe | Property Formation Energy<br>Formation Energy<br>0.347 environ<br>0.391 environ<br>0.391 environ<br>0.391 environ<br>0.311 environ<br>0.213 environ                                                                                                    |  |
| Peccet<br>Intel Prot<br>Intel Prot<br>Intel Prot<br>Intel Prot<br>Intel Prot                                                                                                    | General<br>Chernical formula<br>Rug Tel<br>Nghi Ca<br>Cig Ci Gi<br>Cig Ci Gi<br>Cig Ci Gi<br>Cig Ci Gi<br>Cig Ci Gi                                                                                                    | Property Headler Type<br>Headler Type<br>Full Headler<br>Full Headler<br>Full Headler<br>Harmer Headler<br>Half Headler                                                                               | Property Difference between<br>Difference between Fermi L.<br>Difference between Fermi L.<br>Difference between<br>Difference between<br>Diffe | Property Formation Energy<br>Formation Energy<br>0.347 eV/eoer<br>0.200 eV/eoer<br>0.2013 eV/eoer<br>0.2013 eV/eoer<br>0.2013 eV/eoer                                                                                                    |  |
| Peccet<br>Intel Perc<br>Intel Perc<br>Intel Perc<br>Intel Perc<br>Intel Perc<br>Intel Perc<br>Intel Perc                                                                                                    | General<br>Chernical formula<br>Rug Tei<br>NgNGa<br>Cig-DOI<br>Cig-DOI<br>Cig-DOI<br>Cig-DOI<br>Cig-DOI<br>Cig-DOI<br>Cig-DOI<br>Cig-DOI                                                                                                    | Property Headler Type<br>Headler Type<br>Full Headler<br>Full Headler<br>Full Headler<br>Harmer Headler<br>Hall Headler<br>Full Headler<br>Full Headler                                               | Property Difference between<br>Difference between Fermi L.<br>Difference between Fermi L.<br>Difference between<br>Difference between<br>Diffe | Property Formation Energy<br>Formation Energy<br>0.347 eVideon<br>0.061 eVideon<br>0.013 eVideon<br>0.000 eVideon<br>0.000 eVideon<br>0.441 eVideon                                                                                                    |  |
| Peccet<br>Intel Intel<br>Intel Intel<br>Intel Intel<br>Intel Intel<br>Intel Intel<br>Intel Intel                                                                                                    | Ceneral<br>Chevical formula<br>Proj for<br>NgNGa<br>OrgOGA<br>OrgOGA<br>OrgNGA<br>CogNMC<br>CogNMC<br>NAND                                                                                                    | Property Header Type<br>Header Type<br>Full Header<br>Full Header<br>Full Header<br>Full Header<br>Full Header<br>Full Header<br>Half Header                                                          | Property Difference between<br>Difference between Fermi L.<br>Difference between Fermi L.<br>Difference between Fermi L.<br>Difference between Fermi L.<br>Difference between Fermi L.<br>Difference between Fermi L.<br>Difference between Fermi L.<br>Difference between Fermi L.<br>Difference between Fermi L.<br>Difference between Fermi L.<br>Difference between Fermi L.<br>Difference between Fermi L.                                                                                                    | Property Formation Energy<br>Formation Energy<br>0.347 eV/energy<br>0.201 eV/energy<br>0.2013 eV/energy<br>0.2013 eV/energy<br>0.2013 eV/energy<br>0.2013 eV/energy<br>0.2013 eV/energy<br>0.2013 eV/energy                                                                                                    |  |
|                                                                                                    | General<br>Chernical formula<br>Rug Tri<br>NighiCa<br>Dig-DiGa<br>Dig-DiGa<br>Dig-DiGa<br>Dig-DiGa<br>Nintita<br>Dig-Nitita<br>Dig-Nitita<br>Nintita<br>Ping-Nitita                                                                                                    | Property Header Type<br>Header Type<br>Full Header<br>Full Header<br>Full Header<br>Full Header<br>Full Header<br>Full Header<br>Full Header<br>Full Header<br>Full Header                            | Property Difference between<br>Difference between Fermi L.<br>Difference between Fermi L.<br>Difference between Fermi L.<br>Difference between Fermi L.<br>Difference between Fermi L.<br>Difference between Fermi L.<br>Difference between Fermi L.<br>Difference between Fermi L.<br>Difference between Fermi L.<br>Difference between Fermi L.<br>Difference between Fermi L.                                                                                                    | Property Formation Energy<br>Formation Energy<br>0.347 AVVacan<br>0.200 Avvacan<br>0.111 Avvacan<br>0.000 Avvacan<br>0.000 Avvacan<br>0.000 Avvacan<br>0.000 Avvacan<br>0.000 Avvacan<br>0.000 Avvacan<br>0.000 Avvacan<br>0.000 Avvacan                                                                                  |  |
|                                                                                                    | Ceneral<br>Cherrical formula<br>Rug Tri<br>NightCa<br>Crig OrCa<br>Crig OrCa<br>Crig OrCa<br>Crig OrCa<br>Crig OrCa<br>Crig OrCa<br>Crig OrCa<br>Crig OrCa<br>Crig OrCa<br>Crig OrCa<br>Crig OrCa<br>Crig OrCa<br>Crig OrCa                                                                                                    | Property Header Type<br>Header Type<br>Full Header<br>Full Header<br>Full Header<br>Full Header<br>Full Header<br>Full Header<br>Full Header<br>Full Header                                           | Property Difference between<br>Difference between Fermi L.<br>Difference between Fermi L.                                                                                                    | Property Formation Energy<br>Formation Energy<br>0.347 et/lative<br>0.200 et/lative<br>0.200 et/lative<br>0.200 et/lative<br>0.200 et/lative<br>0.200 et/lative<br>0.200 et/lative<br>0.200 et/lative<br>0.200 et/lative<br>0.200 et/lative<br>0.200 et/lative                                                            |  |
| Peccel<br>data (Per)<br>data (Per)<br>data (Per)<br>data (Per)<br>data (Per)<br>data (Per)<br>data (Per)<br>data (Per)<br>data (Per)                                                                                                    | Ceneral<br>Cherrical formula<br>Rug Tri<br>NgNGa<br>CrgOQI<br>OrgOQI<br>OrgO | Property Header Type<br>Header Type<br>Full Header<br>Full Header<br>Full Header<br>Full Header<br>Full Header<br>Full Header<br>Full Header<br>Full Header<br>Full Header<br>Full Header             | Property Difference between Fermi L.<br>Difference between Fermi L.<br>Difference between Fermi L.                                                                                                    | Property Formation Energy<br>C-347 evident<br>C-347 evident<br>C-347 evident<br>C-347 evident<br>C-347 evident<br>C-341 evident<br>C-441 evident<br>C-341 evident<br>C-341 evident<br>C-341 evident                                                                                                    |  |
| Peccet<br>Intel Trans<br>Intel Trans | Cherristal Kormula<br>Pr.g.19<br>Pr.g.19<br>Pr.g.19<br>Pr.g.10<br>Pr.g.10<br>P                                                                                                    | Property Headler Type<br>Headler Type<br>Full Headler<br>Full Headler<br>Full Headler<br>Full Headler<br>Full Headler<br>Full Headler<br>Full Headler<br>Full Headler<br>Full Headler<br>Full Headler | Property Difference between<br>Difference between Fermi L.<br>Difference between Fermi L.<br>Di                                                                                                    | Property Formation Energy<br>Formation Energy<br>0.347 evident<br>0.200 evident<br>0.2013 evident<br>0.2013 evident<br>0.2013 evident<br>0.2013 evident<br>0.2013 evident<br>0.2014 evident<br>0.2014 evident<br>0.2014 evident<br>0.2014 evident<br>0.2014 evident<br>0.2014 evident<br>0.2014 evident<br>0.2014 evident |  |

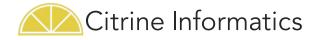

#### Data Views – Plots

Use the Plots tab to visualize the data on a variety of plot types.

- 1. Click Data Views/ Search Tab
- 2. Click Plots
- 3. Select Plot Type
- 4. Select Point Hover values (if you put your cursor over the point, you see this data)
- 5. Type # responses
- 6. Select X Axis property
- 7. Select Y Axis property
- 8. Click Generate Plot

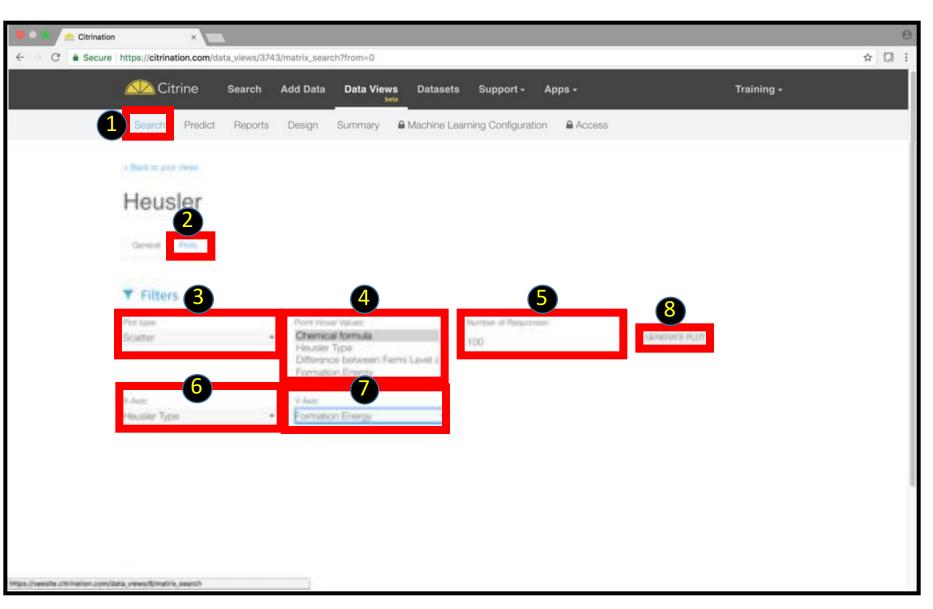

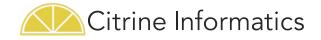

#### Data Views – Predict

Use the Predict tab to predict the properties of a specific input (e.g. chemical formula)

- Click Data Views Predict tab
- 2. Type your input
- 3. Click Predict
- 4. Numerical prediction with uncertainty range of  $\pm$  1 standard deviation

| 🔹 🧟 Citrination 🛛 🗙 🗸              |                                                                                                    | θ     |
|------------------------------------|----------------------------------------------------------------------------------------------------|-------|
| C Secure https://citrination.com/d | lata_views/3743/predict                                                                                                    | ☆ 🖸 : |
| P. 1 P                             | Peporte Design Summary & Machine Learning Configuration & Access                                                                                                    |       |
| 4 Book its plur server             |                                                                                                    |       |
| Heusler                            |                                                                                                    |       |
|                                    | Request New Prediction                                                                                                    |       |
|                                    | turtular 2 Containe                                                                                                    |       |
|                                    |                                                                                                    |       |
|                                    | Predictions                                                                                                    |       |
|                                    | Property Formation Energy = 0.11786 +/- 0.37500 (eV/ntom)                                                                                                    |       |
|                                    | 1.2 Discrete                                                                                                    |       |
|                                    | Airun di unitaria di unitaria  |       |
|                                    | Ê 0.6-                                                                                                    |       |
|                                    | The second second secon |       |
|                                    |                                                                                                    |       |
|                                    | -1 0 1                                                                                                    |       |
|                                    | Property Formation Energy (eV/atom)                                                                                                    |       |

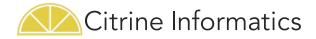

### Data Views – Design (1/2)

Use the Design tab to generate candidate materials based on targets and constraints.

- 1. Click Data Views Design tab
- 2. Select Maximum time for computer to explore options
- 3. Select Number of Candidates to return
- 4. Select space over which design will search for promising candidates
- 5. Select Optimized property and target
- 6. Select Constraints on the target properties
- 7. Click Run

24

| Citrination ×                                                        | 🕘 🔍 🚔 Citrination X                                                                                                    |
|----------------------------------------------------------------------|----------------------------------------------------------------------------------------------------|
| C Secure https://citrination.com/data_views/3743/experimental_design | ← → C ♠ Secure https://citrination.com/data_views/3743/experimental_design                                                                             |
| Citrine Search Add Data Data Views Da                                | Design Space                                                                                                    |
|                                                                      | aboria Max +                                                                                                    |
| Number of Candidates                                                 | Scroll Down     Target Constraints       Property Formation Energy (eV/atom)       Min:     Mac       0     Internity                                  |
| Design Space                                                         | Property Difference between Fermi Level and conduction band edge (eV)  Min: Max:  0.1  Property Heusler Type (likelihood %)  Add likelihood constraint |
| Taracte                                                              |                                                                                                    |

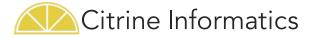

### Data Views – Design (2/2)

- Click Export to CSV to download results
- 9. Best Materials (short term success)
- 10. Suggested Experiments (long term success)
- 11. Click Save Design Results to save these candidates or Export to CSV to download results

(Citrination deletes unsaved design results when you leave the page)

|                            |                                        | : Save Design Results                                                                                                    | n Gaved Gandidates                         |                                                                                                    |                                                                                                    |                                                                                                    |
|----------------------------|----------------------------------------|----------------------------------------------------------------------------------------------------|--------------------------------------------|----------------------------------------------------------------------------------------------------|----------------------------------------------------------------------------------------------------|----------------------------------------------------------------------------------------------------|
| Best Materials Sug         | gested Experiments                     |                                                                                                    |                                            |                                                                                                    |                                                                                                    |                                                                                                    |
| These materials are expect | ted to best maximize the targets an    | d satisfy the constraints.                                                                                                    |                                            |                                                                                                    |                                                                                                    |                                                                                                    |
| Best Materials             |                                        |                                                                                                    |                                            |                                                                                                    |                                                                                                    |                                                                                                    |
| ▼ Citrine Score            | formula                                | Property Difference bet                                                                                                    | tw Property For                            |                                                                                                    |                                                                                                    |                                                                                                    |
| 100                        | Sh1.0To1.0                             | 0.8788731520778079                                                                                                    | 0.6638480046                               |                                                                                                    |                                                                                                    |                                                                                                    |
| 96                         | N1.0Sb2.0                              | 0.7324031830238731                                                                                                    | 0.6127913732                               |                                                                                                    | <b>11</b> a                                                                                                    |                                                                                                    |
| 60                         | Ing.o Sig.o                            | 0.9369364942638763                                                                                                    | 0.2225671038                               | _                                                                                                    |                                                                                                    |                                                                                                    |
| 45                         | ToLoSoLoSeLo                           | 0.5073174801                                                                                                    |                                            | 1                                                                                                    | Save Design Results View Sav                                                                                                    | ed Candidates                                                                                                    |
| 39<br>29                   | 2/20 <sup>A/</sup> 10<br>Putoh10       | 1.2008644827                                                                                                    |                                            |                                                                                                    |                                                                                                    |                                                                                                    |
| 15                         | PuloCr20S20                            | 0.593707537                                                                                                    | Anterials Suggeste                         | ad Experiments                                                                                                    |                                                                                                    |                                                                                                    |
| 1.00                       | A DESCRIPTION APPROXIM                 | <ul> <li>A second second sec<br/>second second second second second second second second second second second second second second second second second second second second second second second second second second second second second second second second second sec</li></ul> |                                            |                                                                                                    |                                                                                                    |                                                                                                    |
| 11                         | NizolitanFitzo                         | 1.04248B063                                                                                                    |                                            |                                                                                                    |                                                                                                    |                                                                                                    |
| 11                         | Nd20h10Fh20<br>L010Sb10                | 1.042488063<br>1.319745733                                                                                                    | periments contain the                      | most relevant information. P                                                                                                    | erforming them will improve model performance                                                                                                    | ce and help fin                                                                                                    |
|                            | Ndzóh16Fh26<br>La16Sb16<br>Fe16P16Se36 | 1.310745733 These ex                                                                                                    |                                            | most relevant information. P<br>naterials do not have the bes                                                                                    |                                                                                                    |                                                                                                    |
| 10                         | La1.0 Sb1.0                            | 1.319745733 These ex<br>0.566170557 better m                                                                                                    | aterials, even if these n                  | naterials do not have the bes                                                                                                    |                                                                                                    | 11b                                                                                                    |
| 10                         | La1.0 Sb1.0                            | 1.319745733 These ex<br>0.566170557 better m                                                                                                    |                                            | naterials do not have the bes                                                                                                    |                                                                                                    |                                                                                                    |
| 10                         | La1.0 Sb1.0                            | 1.319745733 These ex<br>0.566170557 better m                                                                                                    | aterials, even if these n<br>ested Experin | naterials do not have the bes                                                                                                    |                                                                                                    | 11b                                                                                                    |
| 10                         | La1.0 Sb1.0                            | 1.319745733 These ex<br>0.566170557 better m<br>Sugg                                                                                                    | aterials, even if these n<br>ested Experin | naterials do not have the bes<br>nents                                                                                                    | t performance.                                                                                                    | Property Fo                                                                                                    |
| 10                         | La1.0 Sb1.0                            | 1.319745733 These ex<br>0.566170557 better m<br>Sugg                                                                                                    | aterials, even if these n<br>ested Experin | naterials do not have the bes<br>ments                                                                                                    | Property Difference betw                                                                                                    | <b>Property Fe</b><br>0.52149998                                                                                    |
| 10                         | La1.0 Sb1.0                            | 1.319745733 These ex<br>0.568170557 better m<br>Sugg                                                                                                    | aterials, even if these n<br>ested Experin | naterials do not have the bes<br>ments<br>formula<br>Co1.6Te2.6                                                                                  | Property Difference betw<br>0.5218132228116713                                                                                                    | <b>Property Fo</b><br>0.52149998<br>0.61584424                                                                      |
| 10                         | La1.0 Sb1.0                            | 1.319745733 These ex<br>0.568170557 better m<br>Sugg                                                                                                    | aterials, even if these n<br>ested Experin | naterials do not have the bes<br>ments<br>formula<br>Co1.0Te2.0<br>Ni1.0As1.0                                                                    | Property Difference betw<br>0.5218132228116713<br>0.7003826923076928                                                                                                    | Property Fo<br>0.52149998<br>0.615844244<br>0.58420862                                                              |
| 10                         | La1.0 Sb1.0                            | 1.319745733 These ex<br>0.568170557 better m<br>Sugg                                                                                                    | aterials, even if these n<br>ested Experin | naterials do not have the bes<br>ments<br>formula<br>Co1.0Te2.0<br>Ni1.0As1.0<br>Sb2.0R01.0                                                      | Property Difference betw<br>0.5218132228116713<br>0.7003826923076928<br>0.6839628249336881                                                                                                    | Property Fo<br>0.521499983<br>0.615844244<br>0.584208624<br>0.578279694                                             |
| 10                         | La1.0 Sb1.0                            | 1.319745733 These ex<br>0.568170557 better m<br>Sugg                                                                                                    | aterials, even if these n<br>ested Experin | naterials do not have the bes<br>ments<br>formula<br>Co1.0Te2.0<br>NL0ASL0<br>Sb2.0RU1.0<br>Ge1.0Pt1.0                                           | Property Difference betw<br>0.5218132228116713<br>0.7003826923076928<br>0.6839628249336881<br>0.675604473916889                                                                                                    | Property Fo<br>0.52149998<br>0.615844244<br>0.584208624<br>0.57827969<br>0.341613263                                |
| 10                         | La1.0 Sb1.0                            | 1.319745733 These ex<br>0.568170557 better m<br>Sugg                                                                                                    | aterials, even if these n<br>ested Experin | naterials do not have the bes<br>ments<br>formula<br>Co1.0Te2.0<br>NI1.0AS1.0<br>Sb2.0PU1.0<br>Ge1.0P1.0<br>Co1.0P1.0                            | Property Difference betw<br>0.5218132228116713<br>0.7003826923076928<br>0.6839628249336881<br>0.675604473916889<br>0.3570012378426178                                                                                             | 11b                                                                                                    |
| 10                         | La1.0 Sb1.0                            | 1.319745733 These ex<br>0.568170557 better m<br>Sugg                                                                                                    | aterials, even if these n<br>ested Experin | naterials do not have the bes<br>ments<br><u>formula</u><br><u>Co1.0Te2.0</u><br>N1.0AS1.0<br>Sb2.0RU1.0<br>Ge1.0P1.0<br>Co1.0P1.0<br>N1.0H91.0  | Property Difference betw<br>0.5218132228116713<br>0.7003826923076928<br>0.6839628249336881<br>0.675604473916889<br>0.3570012378426178<br>0.6546401812555266                                                                       | Property Fo<br>0.521499983<br>0.615844244<br>0.584208624<br>0.578279694<br>0.341613263<br>0.51799683                |
| 10                         | La1.0 Sb1.0                            | 1.319745733 These ex<br>0.568170557 better m<br>Sugg                                                                                                    | aterials, even if these n<br>ested Experin | naterials do not have the bes<br>ments<br>formula<br>Co1.0Te2.0<br>N1.0AS1.0<br>Sb2.0FU1.0<br>Ge1.0Pt1.0<br>Co1.0P1.0<br>N1.0Hg1.0<br>Sh4.0Pt1.0 | Property Difference betw           0.5218132228116713           0.7003826923076928           0.6839628249336881           0.675604473916889           0.3570012378426178           0.6546401812555266           0.738429840848807 | Property Fo<br>0.521499983<br>0.615844244<br>0.584208624<br>0.57827969<br>0.341613263<br>0.517996833<br>0.517996833 |

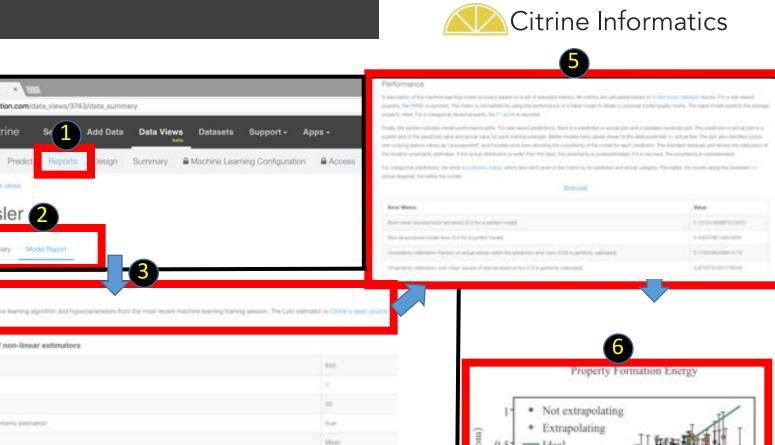

11/214/04/3002/0700004

A LINESSETTED VARIAN

#### Data Views – Reports

You can use the Reports tab to understand your model quality.

- **Click Data Views-**Reports tab
- Click Model Report tab 2.
- 3. **Review ML settings**
- **Review Features** 4. and their impact on the model
- 5. **Review ML Model** performance
- 6. Review predicted vs actual plot

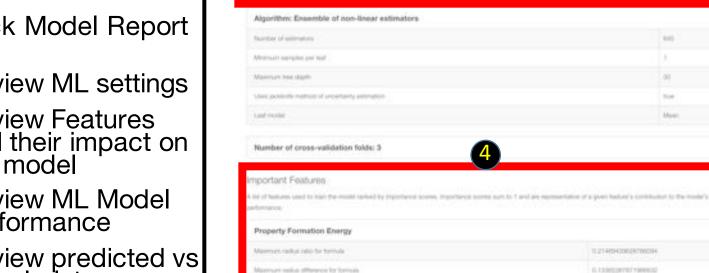

fermini weight bucklin be breeding

attos //citrination.com/data

Add Data

sign.

Citrine

Search Predit

Heusler 2

Data Summary Model Peport

< Black to your views

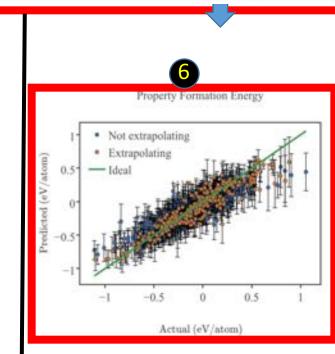

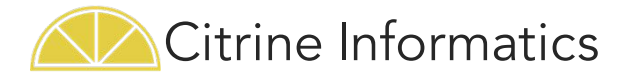

# Conclusion

We've learned how to:

- Search
- Upload Data
- Use Data Views to...
  - Create a view
  - Plot data
  - Predict properties of unknown materials
  - Design materials to meet parameters
  - Assess model quality

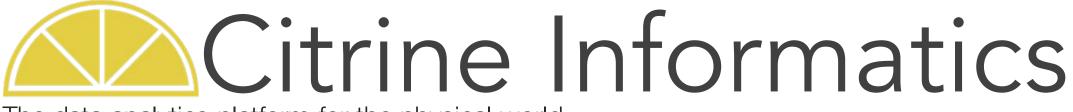

The data analytics platform for the physical world

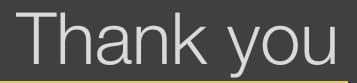

elundberg@citrine.io